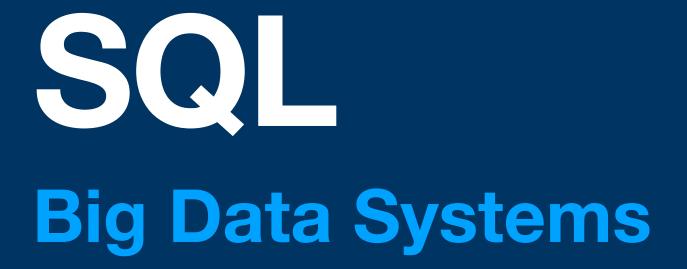

Dr. Rubi Boim

## **Motivation (for this course)**

SQL is an important "standard"

- Used in RDBMS and most Data Warehouses
- But NOT in most NoSQL
  - Each product has its own API
  - BUT some are built on the same building blocks CQL (Cassandra)
- Joins and normalization are crucial for RDBMS

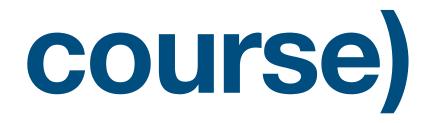

## You should know them well as they are <u>anti-patterns</u> for Wide columns

## **Reminder - relational model**

- Data is stored in tables of columns and rows
- A <u>unique key</u> identifies each row
- The table is <u>unordered</u> (no first / last)

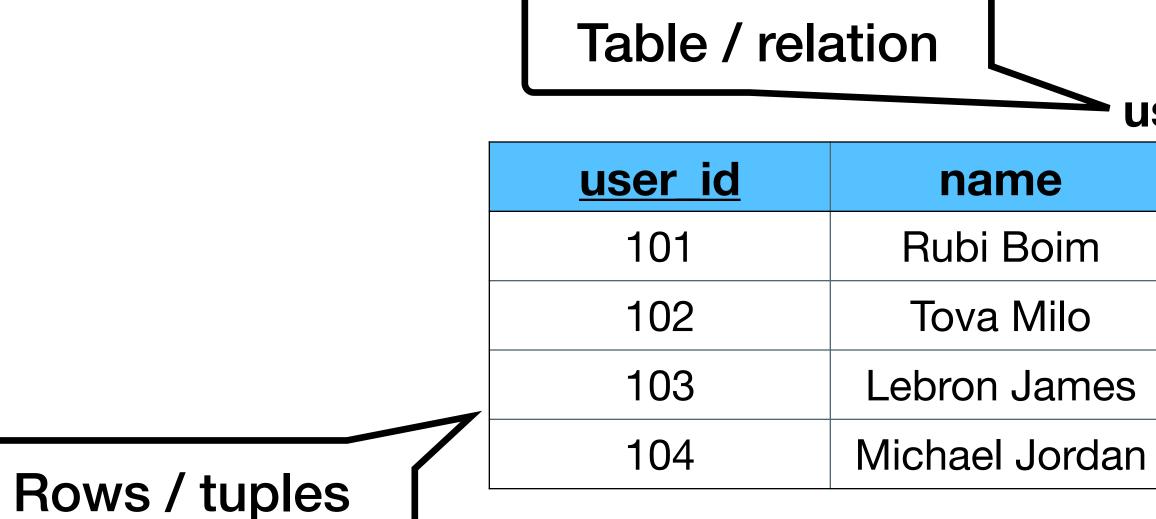

**Columns / attributes** users brithdate city Tel Aviv <null> Tel Aviv <null> 30/12/1984 Los Angeles 17/02/1963 Chicago

## Structured Query Language

- An "API" for querying and maintaining the database
- Different standards (ANSI SQL, SQL3...)

## Can be classified to

- Data Definition Language (DDL) create / alter / delete tables
- Data Manipulation Language (DML) select / insert / update /delete <u>data</u>

## Data Definition Language (DDL)

#### create / alter / delete tables

(We present here only the basics - there are a lot more options for each operation)

## **CREATE TABLE**

## Creates a new table

CREATE TABLE • • •

#### table( column1 DATATYPE, column2 DATATYPE, column3 DATATYPE,

#### DATATYPES

. . .

VARCHAR(n), INT, SMALLINT, MEDIUMINT, BIGINT, FLOAT, DOUBLE, DATE, DATETIME, TIMESTAMP, BIT

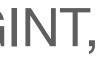

## CREATE TABLE

#### CREATE TABLE users( user\_id INT, name VARCHAR(255), city VARCHAR(255), birthdate DATE

| user_id | name | city | brithdate |
|---------|------|------|-----------|
|         |      |      |           |
|         |      |      |           |

#### users

## CREATE TABLE

#### CREATE TABLE users( user\_id INT NOT NULL, name VARCHAR(255), city VARCHAR(255), birthdate DATE, PRIMARY KEY(user\_id)

| <u>user id</u> | name |
|----------------|------|
|                |      |

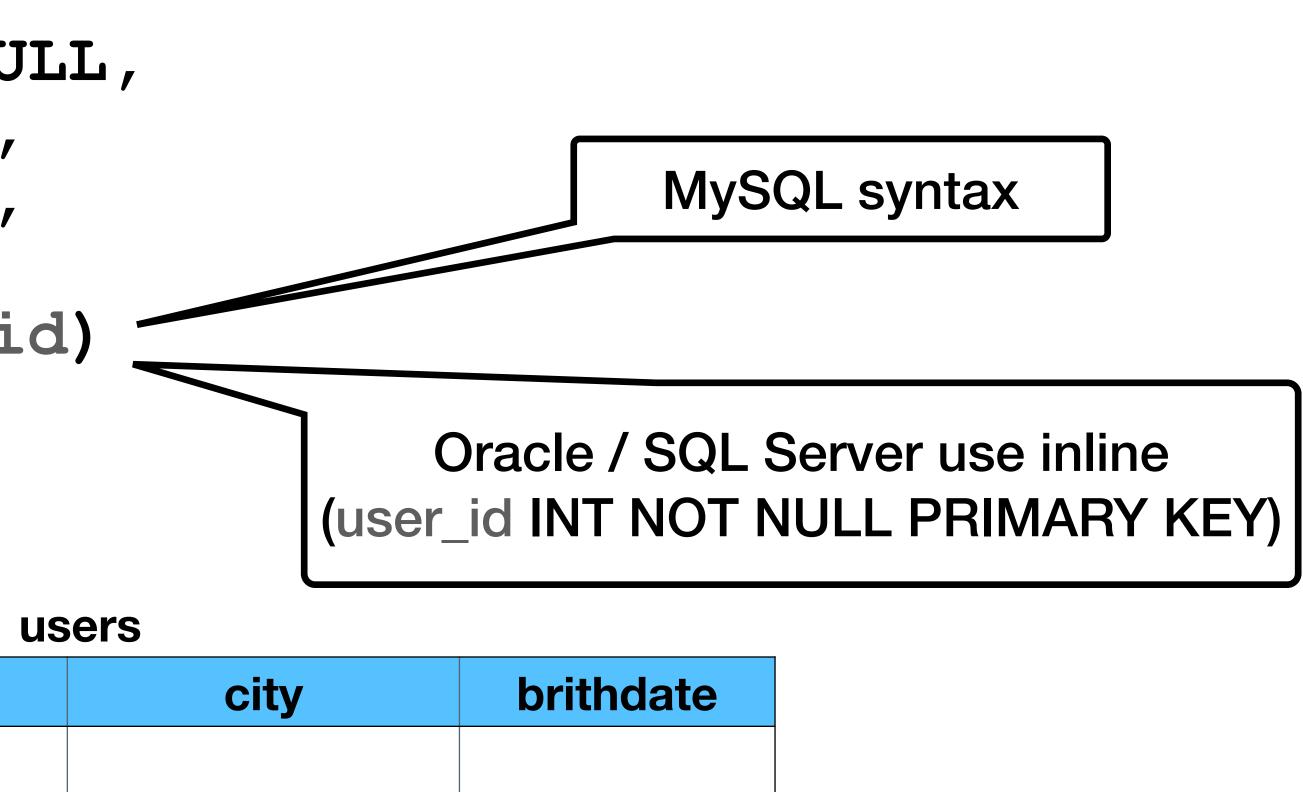

# **DROP TABLE**Deletes an existing table

#### DROP TABLE table

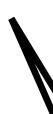

#### Warning - A LOT of data could be delete

## **ALTER TABLE**

## Alters an existing table

#### ALTER TABLE table( ADD column1 DATATYPE, DROP column2, ALTER column3 newName DATATYPE

## **ALTER TABLE**

#### CREATE TABLE users ( user id INT, name VARCHAR(255), city VARCHAR(255), birthdate DATE

#### ALTER TABLE users ( DROP city)

#### users

| user_id | name | city | brithda |
|---------|------|------|---------|
|         |      |      |         |

#### users (after alter)

| user_id | name | brithdate |
|---------|------|-----------|
|         |      |           |

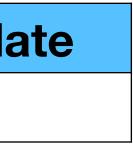

## Data Manipulation Language (DML)

## select / insert / update /delete data

(We present here only the basics - there are a lot more options for each operation)

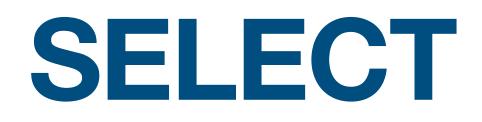

#### Retrieves data from the database

SELECT FROM WHERE

#### attributes tables conditions ORDER BY attributes

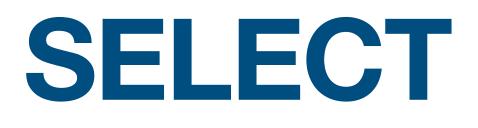

## Return all users in a descending order

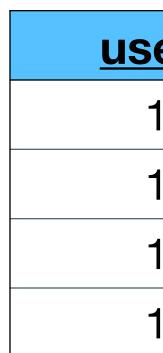

| users |                |             |               |  |
|-------|----------------|-------------|---------------|--|
| er id | name           | city        | brithdate     |  |
| 101   | Rubi Boim      | Tel Aviv    | <null></null> |  |
| 102   | Tova Milo      | Tel Aviv    | <null></null> |  |
| 103   | Lebron James   | Los Angeles | 30/12/1984    |  |
| 104   | Michael Jordan | Chicago     | 17/02/1963    |  |

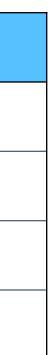

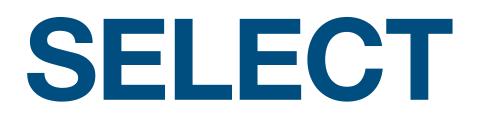

Return all users in a descending order

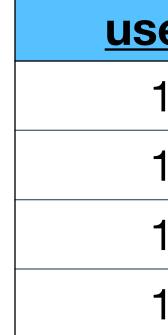

SELECT \* FROM users ORDER BY name DESC

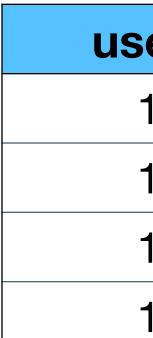

| USERS |                |             |               |  |
|-------|----------------|-------------|---------------|--|
| er id | name           | city        | brithdate     |  |
| 101   | Rubi Boim      | Tel Aviv    | <null></null> |  |
| 102   | Tova Milo      | Tel Aviv    | <null></null> |  |
| 103   | Lebron James   | Los Angeles | 30/12/1984    |  |
| 104   | Michael Jordan | Chicago     | 17/02/1963    |  |

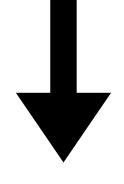

| ser_id | name           | city        | brithdate     |
|--------|----------------|-------------|---------------|
| 102    | Tova Milo      | Tel Aviv    | <null></null> |
| 101    | Rubi Boim      | Tel Aviv    | <null></null> |
| 104    | Michael Jordan | Chicago     | 17/02/1963    |
| 103    | Lebron James   | Los Angeles | 30/12/1984    |

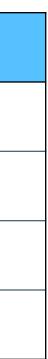

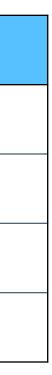

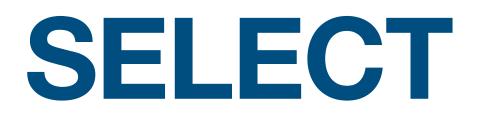

## Return the ids and names of all Tel Aviv residences

| users          |                |             |               |
|----------------|----------------|-------------|---------------|
| <u>user id</u> | name           | city        | brithdate     |
| 101            | Rubi Boim      | Tel Aviv    | <null></null> |
| 102            | Tova Milo      | Tel Aviv    | <null></null> |
| 103            | Lebron James   | Los Angeles | 30/12/1984    |
| 104            | Michael Jordan | Chicago     | 17/02/1963    |

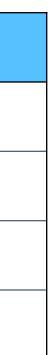

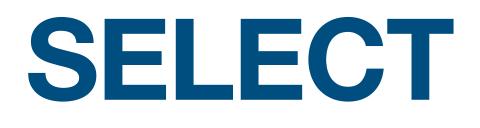

Return the ids and names of all Tel Aviv residences

SELECT user\_id, name
FROM users
WHERE city = "Tel Aviv"
ORDER BY name

| users          |                |             |               |
|----------------|----------------|-------------|---------------|
| <u>user_id</u> | name           | city        | brithdate     |
| 101            | Rubi Boim      | Tel Aviv    | <null></null> |
| 102            | Tova Milo      | Tel Aviv    | <null></null> |
| 103            | Lebron James   | Los Angeles | 30/12/1984    |
| 104            | Michael Jordan | Chicago     | 17/02/1963    |

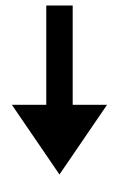

| user_id | name      |
|---------|-----------|
| 101     | Rubi Boim |
| 102     | Tova Milo |

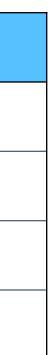

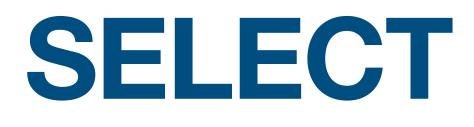

#### Return the ids, names and birthdates of all who were born post 1980

| <u>us</u> |
|-----------|
| -         |
| -         |
| -         |
| -         |

| users |                |             |               |
|-------|----------------|-------------|---------------|
| er id | name           | city        | brithdate     |
| 101   | Rubi Boim      | Tel Aviv    | <null></null> |
| 102   | Tova Milo      | Tel Aviv    | <null></null> |
| 103   | Lebron James   | Los Angeles | 30/12/1984    |
| 104   | Michael Jordan | Chicago     | 17/02/1963    |

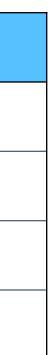

## SELECT

**Return the ids, names** and birthdates of all who were born post 1980

SELECT user id, name, birthdate FROM users WHERE birthdate >= '01/01/1980' ORDER BY name

| users          |                |             |               |  |  |  |
|----------------|----------------|-------------|---------------|--|--|--|
| <u>user id</u> | name           | city        | brithdate     |  |  |  |
| 101            | Rubi Boim      | Tel Aviv    | <null></null> |  |  |  |
| 102            | Tova Milo      | Tel Aviv    | <null></null> |  |  |  |
| 103            | Lebron James   | Los Angeles | 30/12/1984    |  |  |  |
| 104            | Michael Jordan | Chicago     | 17/02/1963    |  |  |  |

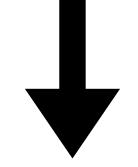

| user_id | name         | brithdate  |
|---------|--------------|------------|
| 103     | Lebron James | 30/12/1984 |

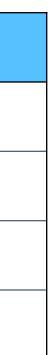

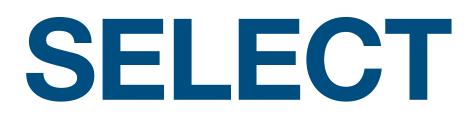

#### **Select all cities**

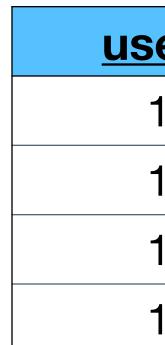

| USERS |                |             |               |  |  |  |  |
|-------|----------------|-------------|---------------|--|--|--|--|
| er id | name           | city        | brithdate     |  |  |  |  |
| 101   | Rubi Boim      | Tel Aviv    | <null></null> |  |  |  |  |
| 102   | Tova Milo      | Tel Aviv    | <null></null> |  |  |  |  |
| 103   | Lebron James   | Los Angeles | 30/12/1984    |  |  |  |  |
| 104   | Michael Jordan | Chicago     | 17/02/1963    |  |  |  |  |

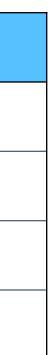

## SELECT

**Select all cities** 

SELECT city FROM users ORDER BY city

| users          |                |             |               |  |  |  |
|----------------|----------------|-------------|---------------|--|--|--|
| <u>user id</u> | name           | city        | brithdate     |  |  |  |
| 101            | Rubi Boim      | Tel Aviv    | <null></null> |  |  |  |
| 102            | Tova Milo      | Tel Aviv    | <null></null> |  |  |  |
| 103            | Lebron James   | Los Angeles | 30/12/1984    |  |  |  |
| 104            | Michael Jordan | Chicago     | 17/02/1963    |  |  |  |

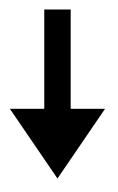

| city        |
|-------------|
| Chicago     |
| Los Angeles |
| Tel Aviv    |
| Tel Aviv    |

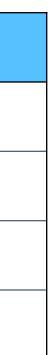

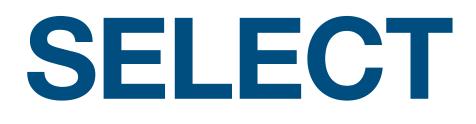

**Select all cities** 

#### SELECT DISTINCT city FROM users ORDER BY city

| users          |                |             |               |  |  |  |
|----------------|----------------|-------------|---------------|--|--|--|
| <u>user id</u> | name           | city        | brithdate     |  |  |  |
| 101            | Rubi Boim      | Tel Aviv    | <null></null> |  |  |  |
| 102            | Tova Milo      | Tel Aviv    | <null></null> |  |  |  |
| 103            | Lebron James   | Los Angeles | 30/12/1984    |  |  |  |
| 104            | Michael Jordan | Chicago     | 17/02/1963    |  |  |  |

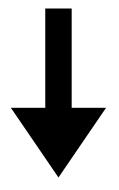

| city        |
|-------------|
| Chicago     |
| Los Angeles |
| Tel Aviv    |

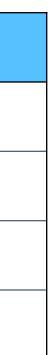

## What is the connection between the tables?

#### users

| <u>user id</u> | name           | city        |  |
|----------------|----------------|-------------|--|
| 101            | Rubi Boim      | Tel Aviv    |  |
| 102            | Tova Milo      | Tel Aviv    |  |
| 103            | Lebron James   | Los Angeles |  |
| 104            | Michael Jordan | Chicago     |  |

#### brithdate

<null>

<null>

30/12/1984

17/02/1963

#### cities

| name        | country | population |
|-------------|---------|------------|
| Tel Aviv    | Israel  | 450,000    |
| Chicago     | USA     | 3,000,000  |
| Paris       | France  | 2,100,000  |
| Los Angeles | USA     | 4,000,000  |

## Select all users who lives in "small" cities (<1m)</li>

#### users

| <u>user id</u> | name         | city        | brithdate     |   | <u>name</u> | country | population |
|----------------|--------------|-------------|---------------|---|-------------|---------|------------|
| 101            | Rubi Boim    | Tel Aviv    | <null></null> |   | Tel Aviv    | Israel  | 450,000    |
| 102            | Tova Milo    | Tel Aviv    | <null></null> | - | Chicago     | USA     | 3,000,000  |
| 103            | Lebron James | Los Angeles | 30/12/1984    | _ | Paris       | France  | 2,100,000  |
| 104            | Michael      | Chicago     | 17/02/1963    |   | Los Angeles | USA     | 4,000,000  |

#### cities

## Select all users who lives

| users          |              |             |               | cities      |         |            |
|----------------|--------------|-------------|---------------|-------------|---------|------------|
| <u>user id</u> | name         | city        | brithdate     | name        | country | population |
| 101            | Rubi Boim    | Tel Aviv    | <null></null> | Tel Aviv    | Israel  | 450,000    |
| 102            | Tova Milo    | Tel Aviv    | <null></null> | Chicago     | USA     | 3,000,000  |
| 103            | Lebron James | Los Angeles | 30/12/1984    | Paris       | France  | 2,100,000  |
| 104            | Michael      | Chicago     | 17/02/1963    | Los Angeles | USA     | 4,000,000  |

| es | in | "small" | cities (<1m) |  |
|----|----|---------|--------------|--|
|    |    |         |              |  |

## Select all users who lives in "small" cities (<1m)</li>

| users          |              |             | _             |  | cities      |         |            |
|----------------|--------------|-------------|---------------|--|-------------|---------|------------|
| <u>user id</u> | name         | city        | brithdate     |  | name        | country | population |
| 101            | Rubi Boim    | Tel Aviv    | <null></null> |  | Tel Aviv    | Israel  | 450,000    |
| 102            | Tova Milo    | Tel Aviv    | <null></null> |  | Chicago     | USA     | 3,000,000  |
| 103            | Lebron James | Los Angeles | 30/12/1984    |  | Paris       | France  | 2,100,000  |
| 104            | Michael      | Chicago     | 17/02/1963    |  | Los Angeles | USA     | 4,000,000  |

#### SELECT users.\*

- FROM users, cities
- WHERE users.city = cities.name AND cities.population < 1000000

| user_id | name      | city     | brithda       |
|---------|-----------|----------|---------------|
| 101     | Rubi Boim | Tel Aviv | <null></null> |
| 102     | Tova Milo | Tel Aviv | <null></null> |

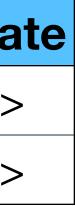

| <ul> <li>Select all users who lives in "small" cities (&lt;1m)</li> </ul> |              |             |               |  |             |         |            |
|---------------------------------------------------------------------------|--------------|-------------|---------------|--|-------------|---------|------------|
| users                                                                     |              |             |               |  | cities      |         |            |
| <u>user id</u>                                                            | name         | city        | brithdate     |  | name        | country | population |
| 101                                                                       | Rubi Boim    | Tel Aviv    | <null></null> |  | Tel Aviv    | Israel  | 450,000    |
| 102                                                                       | Tova Milo    | Tel Aviv    | <null></null> |  | Chicago     | USA     | 3,000,000  |
| 103                                                                       | Lebron James | Los Angeles | 30/12/1984    |  | Paris       | France  | 2,100,000  |
| 104                                                                       | Michael      | Chicago     | 17/02/1963    |  | Los Angeles | USA     | 4,000,000  |

**SELECT users**. \* What will happen if a city exists in users, but not in cities? users, cities FROM

users.city = cities.name AND WHERE cities.population < 1000000

| user_id | name      | city     | brithda       |
|---------|-----------|----------|---------------|
| 101     | Rubi Boim | Tel Aviv | <null></null> |
| 102     | Tova Milo | Tel Aviv | <null></null> |

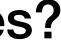

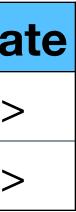

users (user id, name, city, birthdate) cities(name, country, population) countries (name, region, population)

## • Find all users who lives in "small" cities (<1m) in Europe

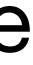

users (user id, name, city, birthdate) cities(name, country, population) countries (name, region, population)

SELECT users.\* FROM users, cities, countries WHERE users.city = cities.name AND cities.population < 1000000 AND countries.region = "Europe"

## • Find all users who lives in "small" cities (<1m) in Europe

cities.country = countries.name AND

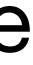

find all 2nd degree friends of Lebron (103)

users (user id, name, city, birthdate) cities(name, country, population) countries (name, region, population) friends (user id, friend user id, since date)

find all 2nd degree friends of Lebron (103)

users (user id, name, city, birthdate) cities(name, country, population) countries (name, region, population) friends (user id, friend user id, since date)

SELECT DISTINCT user id FROM friends WHERE friend user id IN (SELECT user id

#### FROM friends WHERE friend user id = 103)

find all 2nd degree friends of Lebron (103)

users(user\_id, name, city, birthdate)
cities(name, country, population)
countries(name, region, population)
friends(user\_id, friend user\_id, since\_date)

SELECT DISTINCT user\_id FROM friends WHERE friend\_user\_id IN (SELECT\_user\_id FROM\_friends\_WHE

# US OF LEDFOR (103) ty, birthdate) opulation) population) user id, since\_date)

What about first degree friends?

#### FROM friends WHERE friend\_user\_id = 103)

find all 2nd degree friends of Lebron (103)

users (user id, name, city, birthdate) cities(name, country, population) countries (name, region, population) friends (user id, friend user id, since date)

SELECT DISTINCT user id FROM friends WHERE friend user id IN (SELECT user id FROM friends WHERE friend user id = 103) user id NOT IN AND (SELECT user id FROM friends WHERE friend user id = 103)

find all 2nd degree friends of Lebron (103)

users (user id, name, city, birthdate) cities(name, country, population) countries (name, region, population) friends (user id, friend user id, since date)

SELECT DISTINCT user id FROM friends WHERE friend user id IN (SELECT user id FROM friends WHERE friend user id = 103) user id NOT IN AND (SELECT user id FROM friends WHERE friend user id = 103)

What about Lebron?

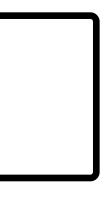

find all 2nd degree friends of Lebron (103)

users (user id, name, city, birthdate) cities(name, country, population) countries (name, region, population) friends (user id, friend user id, since date)

SELECT DISTINCT user id FROM friends WHERE friend user id IN (SELECT user id FROM friends WHERE friend user id = 103) user id NOT IN AND (SELECT user id FROM friends WHERE friend user id = 103) user id  $<> 10\overline{3}$ AND

## **SELECT logic - Cartesian product**

| items   |            |            |  |  |
|---------|------------|------------|--|--|
| item id | title      | company_ic |  |  |
| 2003    | iPad       | 1          |  |  |
| 2004    | iPhone     | 1          |  |  |
| 2005    | 55' LED TV | 2          |  |  |

#### SELECT \* FROM items, companies

#### companies

| id | title   |
|----|---------|
| 1  | Apple   |
| 2  | Samsung |

### **SELECT logic - Cartesian product**

| items   |            |            |  |
|---------|------------|------------|--|
| item id | title      | company_ic |  |
| 2003    | iPad       | 1          |  |
| 2004    | iPhone     | 1          |  |
| 2005    | 55' LED TV | 2          |  |

#### SELECT \* FROM items, companies

| item_id | title      | company_id | id | title   |
|---------|------------|------------|----|---------|
| 2003    | iPad       | 1          | 1  | Apple   |
| 2003    | iPad       | 1          | 2  | Samsung |
| 2004    | iPhone     | 1          | 1  | Apple   |
| 2004    | iPhone     | 1          | 2  | Samsung |
| 2005    | 55' LED TV | 2          | 1  | Apple   |
| 2005    | 55' LED TV | 2          | 2  | Samsung |

#### companies

| id | title   |
|----|---------|
| 1  | Apple   |
| 2  | Samsung |

### **SELECT logic - Cartesian product**

| items   |            |            |  |
|---------|------------|------------|--|
| item id | title      | company_ic |  |
| 2003    | iPad       | 1          |  |
| 2004    | iPhone     | 1          |  |
| 2005    | 55' LED TV | 2          |  |

## SELECT \* FROM items, companies WHERE company\_id = id

| item_id | title      | company_id | id | title   |
|---------|------------|------------|----|---------|
| 2003    | iPad       | 1          | 1  | Apple   |
| 2003    | iPad       | 1          | 2  | Samsung |
| 2004    | iPhone     | 1          | 1  | Apple   |
| 2004    | iPhone     | 1          | 2  | Samsung |
| 2005    | 55' LED TV | 2          | 1  | Apple   |
| 2005    | 55' LED TV | 2          | 2  | Samsung |

#### companies

| id | title   |
|----|---------|
| 1  | Apple   |
| 2  | Samsung |

### **SELECT logic - Cartesian product**

| items   |            |            |  |
|---------|------------|------------|--|
| item id | title      | company_ic |  |
| 2003    | iPad       | 1          |  |
| 2004    | iPhone     | 1          |  |
| 2005    | 55' LED TV | 2          |  |

## SELECT \* FROM items, companies WHERE company\_id = id

| item_id | title      | company_id | id | title   |
|---------|------------|------------|----|---------|
| 2003    | iPad       | 1          | 1  | Apple   |
| 2004    | iPhone     | 1          | 1  | Apple   |
| 2005    | 55' LED TV | 2          | 2  | Samsung |

#### companies

| id | title   |
|----|---------|
| 1  | Apple   |
| 2  | Samsung |

## **INSERT / UPDATE / DELETE**

(We present here only the basics - there are a lot more options for each operation)

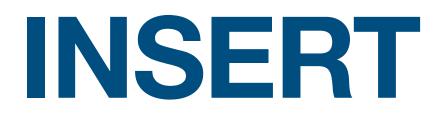

### Insert data to the database

# VALUES

- Missing attributes will be added as NULL

### INSERT INTO table(A1,...,An) (V1,...,Vn)

# Without attributes all values are required in order

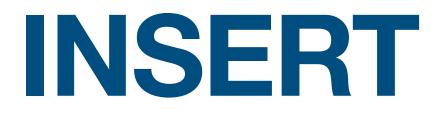

#### INSERT INTO users (user id, name, city) VALUES (101, 'Rubi Boim', 'Tel Aviv')

#### **INSERT INTO users** VALUES (103, 'Lebron James', 'Los Angeles', '30/12/1984')

| <u>user id</u> | name         | city        | brithdate     |
|----------------|--------------|-------------|---------------|
| 101            | Rubi Boim    | Tel Aviv    | <null></null> |
| 103            | Lebron James | Los Angeles | 30/12/1984    |

#### users

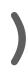

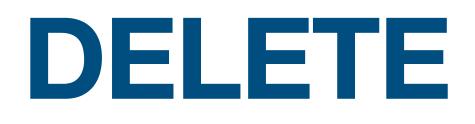

### Deletes data from the database

#### DELETE FROM table WHERE

### Warnings

- double check the conditions

# conditions

### If no conditions are set, ALL DATA will be deleted

### DELETE

| <u>user id</u> | name           | city        | brithdate     |
|----------------|----------------|-------------|---------------|
| 101            | Rubi Boim      | Tel Aviv    | <null></null> |
| 102            | Tova Milo      | Tel Aviv    | <null></null> |
| 103            | Lebron James   | Los Angeles | 30/12/1984    |
| 104            | Michael Jordan | Chicago     | 17/02/1963    |

#### **DELETE FROM users WHERE user id = 104** DELETE FROM users WHERE city = 'Tel Aviv'

### DELETE

| <u>user id</u> | name           | city        | brithdate     |
|----------------|----------------|-------------|---------------|
| 101            | Rubi Boim      | Tel Aviv    | <null></null> |
| 102            | Tova Milo      | Tel Aviv    | <null></null> |
| 103            | Lebron James   | Los Angeles | 30/12/1984    |
| 104            | Michael Jordan | Chicago     | 17/02/1963    |

#### DELETE FROM users WHERE user\_id = 104 DELETE FROM users WHERE city = `Tel Aviv'

| <u>user id</u> | name         | city        | brithdate  |
|----------------|--------------|-------------|------------|
| 103            | Lebron James | Los Angeles | 30/12/1984 |

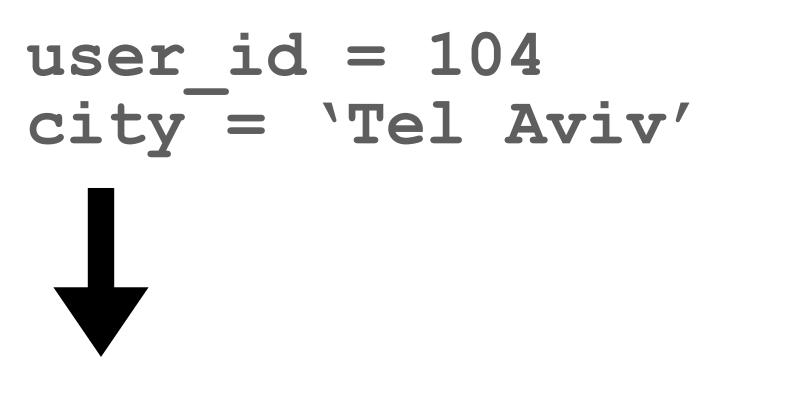

### UPDATE

- Update data in the database
  - **UPDATE** table SET
  - WHERE conditions
- Warnings
- double check the conditions

# attr1 = <value>, attr1 = <value>

### If no conditions are set, ALL DATA will be updated

### UPDATE

| <u>user id</u> | name           | city        | brithdate     |
|----------------|----------------|-------------|---------------|
| 101            | Rubi Boim      | Tel Aviv    | <null></null> |
| 102            | Tova Milo      | Tel Aviv    | <null></null> |
| 103            | Lebron James   | Los Angeles | 30/12/1984    |
| 104            | Michael Jordan | Chicago     | 17/02/1963    |

#### **UPDATE** users **SET** city = 'Tel-Aviv' WHERE city = 'Tel Aviv'

### UPDATE

| <u>user id</u> | name           | city        | brithdate     |
|----------------|----------------|-------------|---------------|
| 101            | Rubi Boim      | Tel Aviv    | <null></null> |
| 102            | Tova Milo      | Tel Aviv    | <null></null> |
| 103            | Lebron James   | Los Angeles | 30/12/1984    |
| 104            | Michael Jordan | Chicago     | 17/02/1963    |

48

#### **UPDATE** users **SET** city = `Tel-Aviv' WHERE city = 'Tel Aviv'

| <u>user id</u> | name          |
|----------------|---------------|
| 101            | Rubi Boim     |
| 102            | Tova Milo     |
| 103            | Lebron Jame   |
| 104            | Michael Jorda |

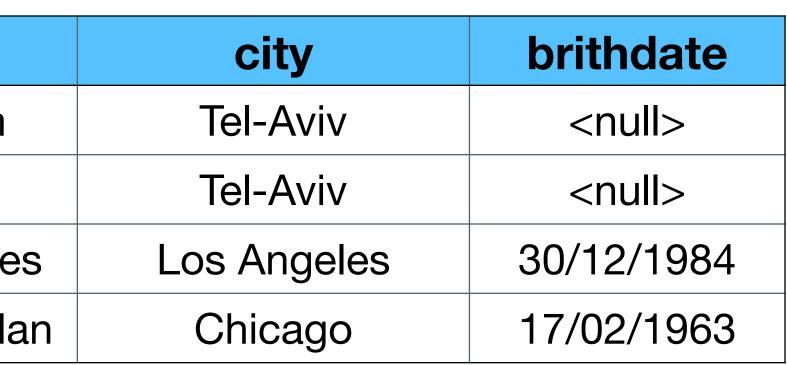

# Aggregation / Grouping / Union / Subqueries

### Aggregates the rows and calculate a function

#### SELECT AVG(attr) FROM table WHERE conditions

### Popular operations

• COUNT, AVG, SUM, MIN, MAX, AVG

| name        | country | population |
|-------------|---------|------------|
| Tel Aviv    | Israel  | 450,000    |
| Chicago     | USA     | 3,000,000  |
| Paris       | France  | 2,100,000  |
| Los Angeles | USA     | 4,000,000  |

### What is the average population of all cities?

| name        | country | population |
|-------------|---------|------------|
| Tel Aviv    | Israel  | 450,000    |
| Chicago     | USA     | 3,000,000  |
| Paris       | France  | 2,100,000  |
| Los Angeles | USA     | 4,000,000  |

## What is the average population of all cities?

#### SELECT avg(population) FROM cities

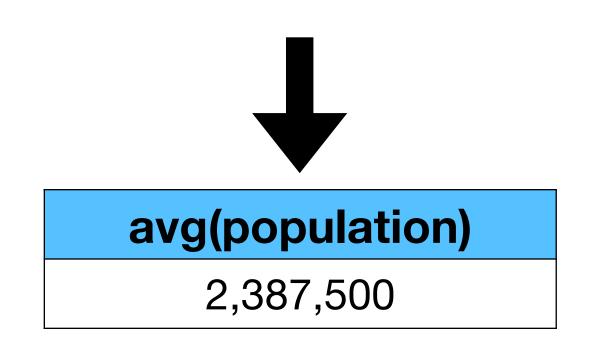

| name        | country | population |
|-------------|---------|------------|
| Tel Aviv    | Israel  | 450,000    |
| Chicago     | USA     | 3,000,000  |
| Paris       | France  | 2,100,000  |
| Los Angeles | USA     | 4,000,000  |

## What is the average population of all cities?

#### SELECT avg(population) FROM cities

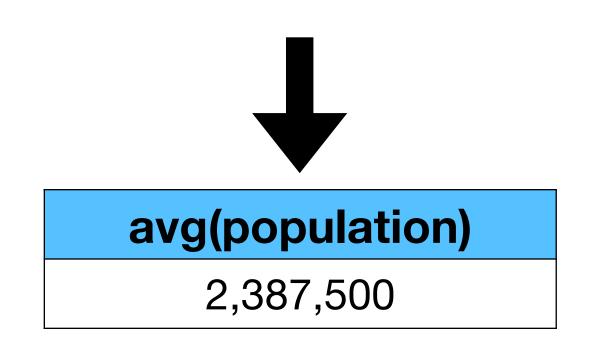

#### How many "big cities" (>1m) are in the DB?

| name        | country | population |
|-------------|---------|------------|
| Tel Aviv    | Israel  | 450,000    |
| Chicago     | USA     | 3,000,000  |
| Paris       | France  | 2,100,000  |
| Los Angeles | USA     | 4,000,000  |

#### What is the average population of all cities?

#### SELECT avg(population) FROM cities

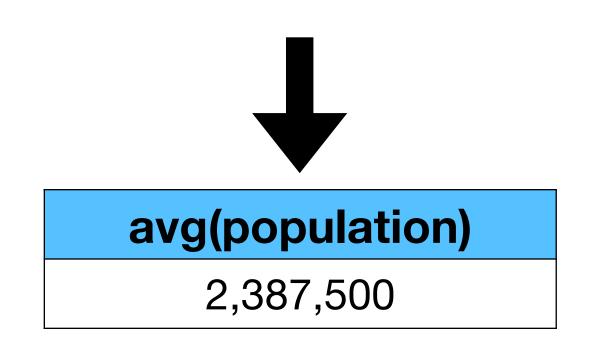

How many "big cities" (>1m) are in the DB?

SELECT count(\*) FROM cities WHERE population > 1000000

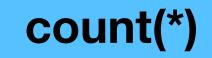

3

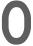

Aggregates on specific attributes

- SELECT attributes table FROM conditions WHERE **GROUP BY attributes** HAVING aggregates
- SELECT contains only aggregates / group by attributes
- GROUP BY is performed <u>after</u> the WHERE
- HAVING contains only aggregates attributes and performed finally

#### For each country, how many cities are in the DB?

| name        | country | population |
|-------------|---------|------------|
| Tel Aviv    | Israel  | 450,000    |
| Chicago     | USA     | 3,000,000  |
| Paris       | France  | 2,100,000  |
| Los Angeles | USA     | 4,000,000  |

| For each country,      |  |  |
|------------------------|--|--|
| how many cities are in |  |  |
| the DB?                |  |  |

| name        | country | population |
|-------------|---------|------------|
| Tel Aviv    | Israel  | 450,000    |
| Chicago     | USA     | 3,000,000  |
| Paris       | France  | 2,100,000  |
| Los Angeles | USA     | 4,000,000  |

#### SELECT country, count(\*) FROM cities GROUP BY country

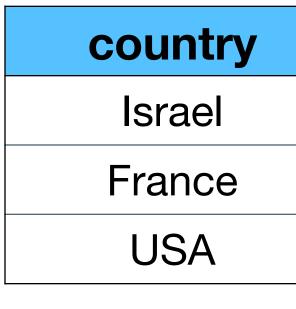

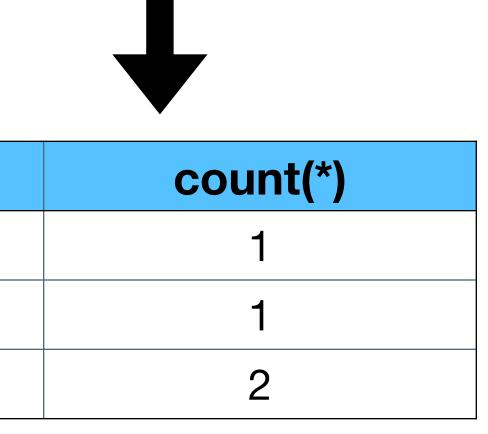

# What is the average population of all cities per country?

| name        | country | population |
|-------------|---------|------------|
| Tel Aviv    | Israel  | 450,000    |
| Chicago     | USA     | 3,000,000  |
| Paris       | France  | 2,100,000  |
| Los Angeles | USA     | 4,000,000  |

| What is the average      |
|--------------------------|
| population of all cities |
| per country?             |

| name        | country | population |
|-------------|---------|------------|
| Tel Aviv    | Israel  | 450,000    |
| Chicago     | USA     | 3,000,000  |
| Paris       | France  | 2,100,000  |
| Los Angeles | USA     | 4,000,000  |

#### SELECT country, avg(population) FROM cities GROUP BY country

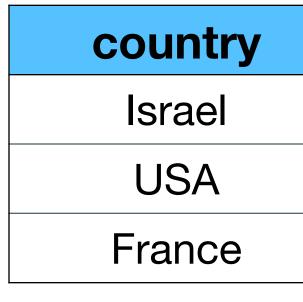

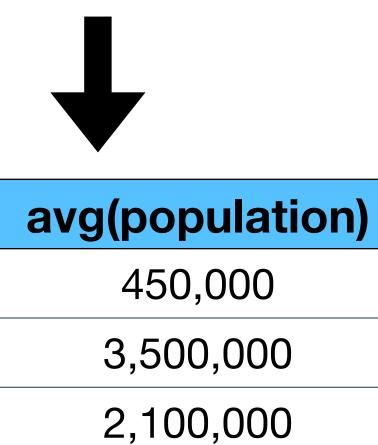

# Which are the countries with exactly 1 city in the DB?

| name        | country | population |
|-------------|---------|------------|
| Tel Aviv    | Israel  | 450,000    |
| Chicago     | USA     | 3,000,000  |
| Paris       | France  | 2,100,000  |
| Los Angeles | USA     | 4,000,000  |

|                            | name        | country | population |
|----------------------------|-------------|---------|------------|
|                            | Tel Aviv    | Israel  | 450,000    |
| Which are the countries    | Chicago     | USA     | 3,000,000  |
| with exactly 1 city in the | Paris       | France  | 2,100,000  |
| DB?                        | Los Angeles | USA     | 4,000,000  |

SELECT country, count(\*)
FROM cities
GROUP BY country
HAVING count(\*) = 1

**country** Israel France

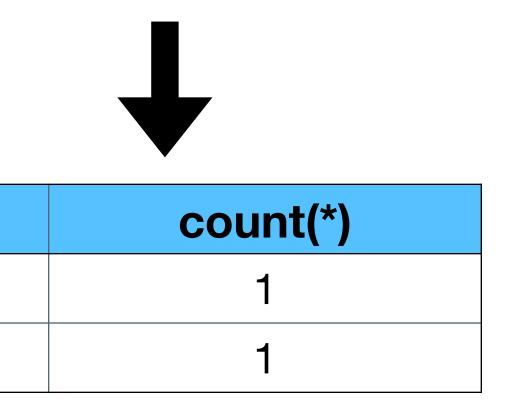

#### For each country, how many "big cities" (>1m) are in the DB?

| <u>name</u> | country | population |
|-------------|---------|------------|
| Tel Aviv    | Israel  | 450,000    |
| Chicago     | USA     | 3,000,000  |
| Paris       | France  | 2,100,000  |
| Los Angeles | USA     | 4,000,000  |

how

|                       | name        | country | population |
|-----------------------|-------------|---------|------------|
|                       | Tel Aviv    | Israel  | 450,000    |
| For each country,     | Chicago     | USA     | 3,000,000  |
| how many "big cities" | Paris       | France  | 2,100,000  |
| (>1m) are in the DB?  | Los Angeles | USA     | 4,000,000  |

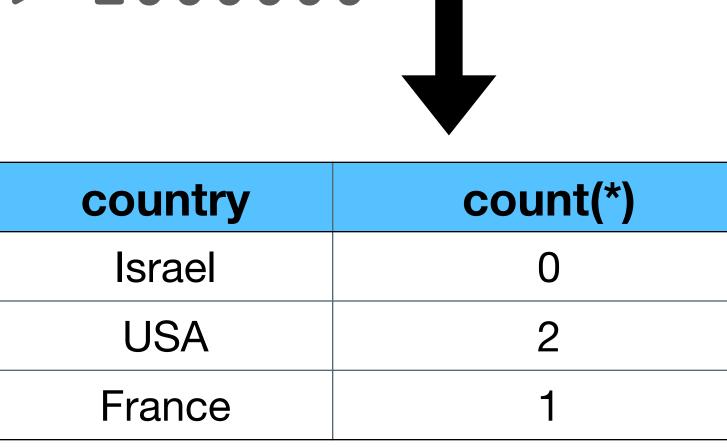

how

|                       | name        | country | population |
|-----------------------|-------------|---------|------------|
|                       | Tel Aviv    | Israel  | 450,000    |
| For each country,     | Chicago     | USA     | 3,000,000  |
| how many "big cities" | Paris       | France  | 2,100,000  |
| (>1m) are in the DB?  | Los Angeles | USA     | 4,000,000  |

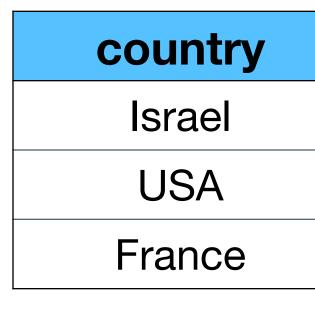

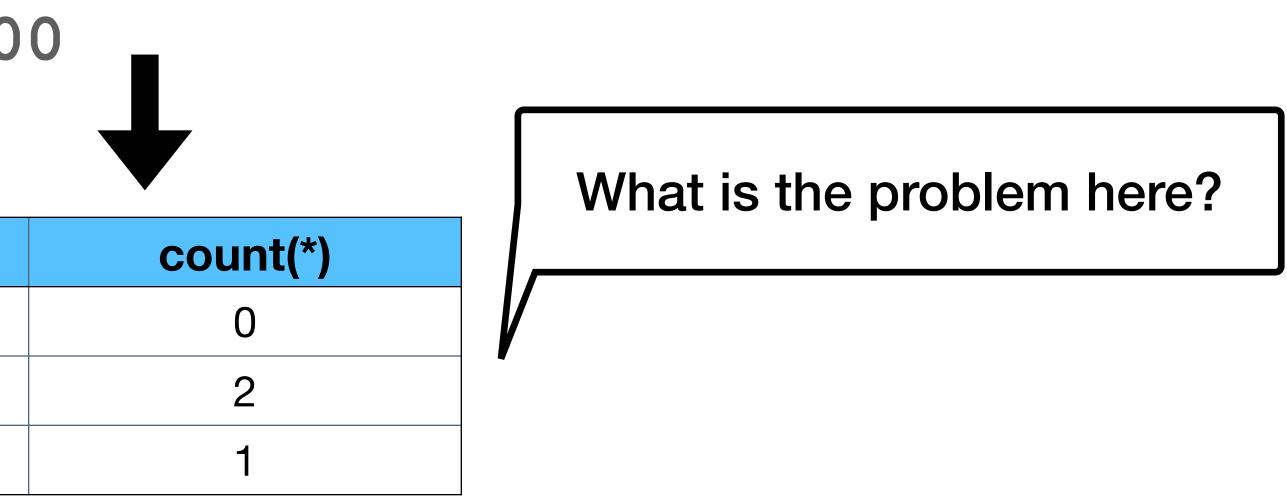

how

|                       | <u>name</u> | country | population |
|-----------------------|-------------|---------|------------|
|                       | Tel Aviv    | Israel  | 450,000    |
| For each country,     | Chicago     | USA     | 3,000,000  |
| how many "big cities" | Paris       | France  | 2,100,000  |
| (>1m) are in the DB?  | Los Angeles | USA     | 4,000,000  |

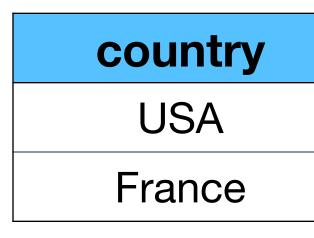

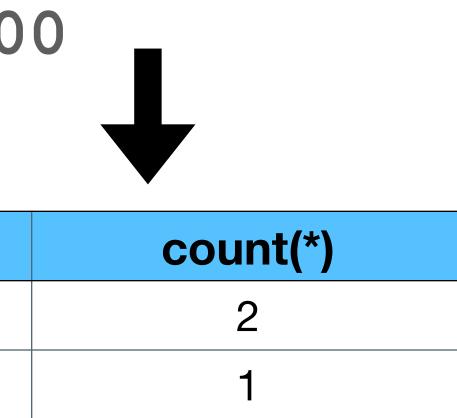

how

|                       | name        | country | population |
|-----------------------|-------------|---------|------------|
|                       | Tel Aviv    | Israel  | 450,000    |
| For each country,     | Chicago     | USA     | 3,000,000  |
| how many "big cities" | Paris       | France  | 2,100,000  |
| (>1m) are in the DB?  | Los Angeles | USA     | 4,000,000  |

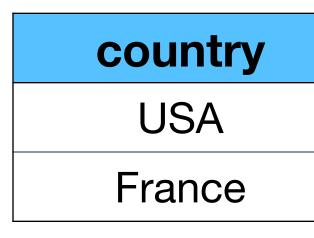

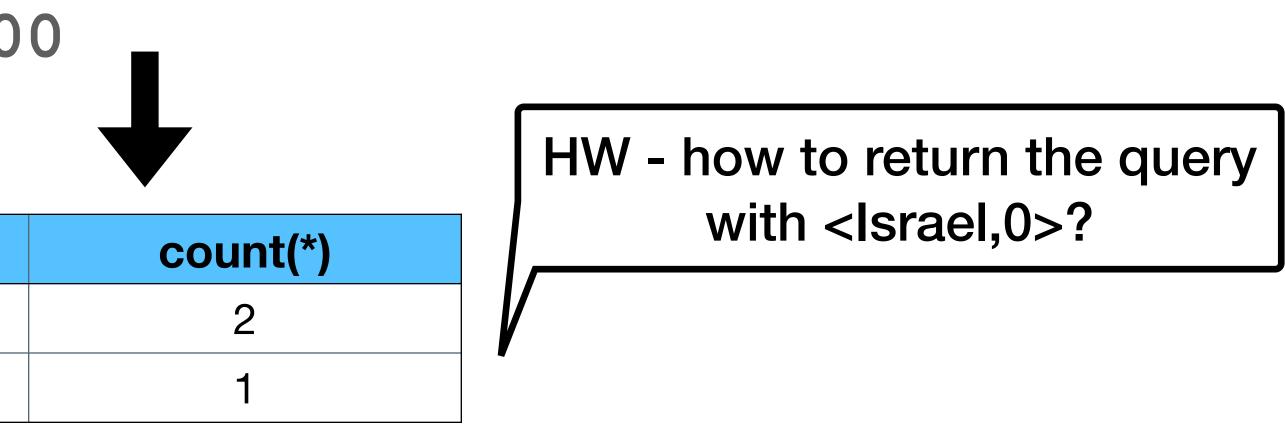

|                       | name        | country | population |
|-----------------------|-------------|---------|------------|
|                       | Tel Aviv    | Israel  | 450,000    |
| For each country,     | Chicago     | USA     | 3,000,000  |
| how many "big cities" | Paris       | France  | 2,100,000  |
| (>1m) are in the DB?  | Los Angeles | USA     | 4,000,000  |

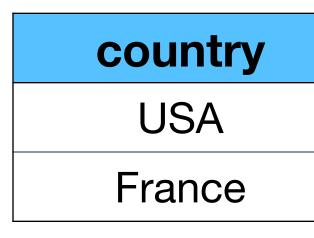

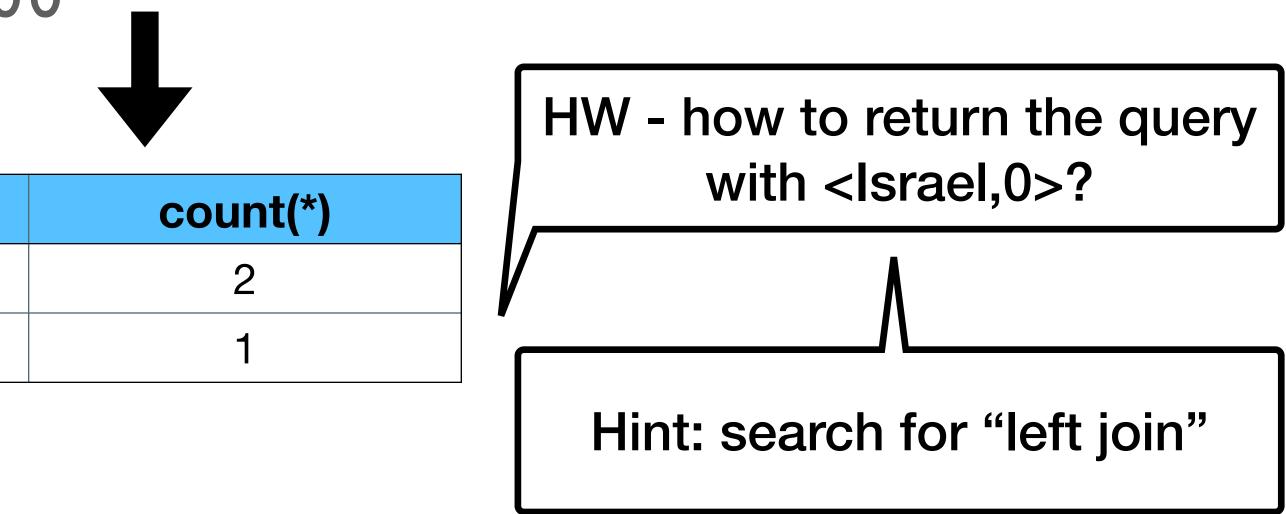

### UNION, INTERSECTION, DIFFERENCE

SELECT name FROM cities WHERE country = USA'

UNION

SELECT name FROM cities WHERE country <> 'USA' AND population < 1000000

Attribute names must be the same (use "AS")

| name        | country | populatio |
|-------------|---------|-----------|
| Tel Aviv    | Israel  | 450,000   |
| Chicago     | USA     | 3,000,000 |
| Paris       | France  | 2,100,000 |
| Los Angeles | USA     | 4,000,000 |

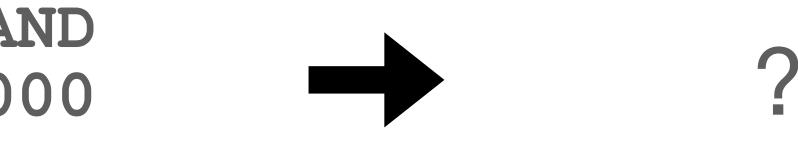

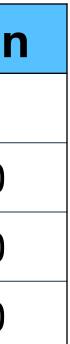

### UNION, INTERSECTION, DIFFERENCE

SELECT name FROM cities WHERE country = USA'

UNION

SELECT name FROM cities WHERE country <> 'USA' A population < 10000

Attribute names must be the same (use "AS")

| <u>name</u> | country | populatio |
|-------------|---------|-----------|
| Tel Aviv    | Israel  | 450,000   |
| Chicago     | USA     | 3,000,000 |
| Paris       | France  | 2,100,000 |
| Los Angeles | USA     | 4,000,000 |

|            | name        |
|------------|-------------|
| AND<br>000 | Tel Aviv    |
|            | Chicago     |
|            | Los Angeles |

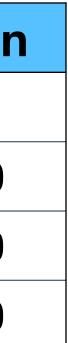

### Subqueries

#### Which cities has a lower population than all the cities in USA?

| name        | country | populatio |
|-------------|---------|-----------|
| Tel Aviv    | Israel  | 450,000   |
| Chicago     | USA     | 3,000,000 |
| Paris       | France  | 2,100,000 |
| Los Angeles | USA     | 4,000,000 |

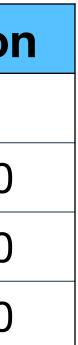

### Subqueries

#### Which cities has a lower population than all the cities in USA?

SELECT name
FROM cities
WHERE population < ALL
 (SELECT population
 FROM cities
 WHERE country = 'USA')</pre>

| name        | country | populatio |
|-------------|---------|-----------|
| Tel Aviv    | Israel  | 450,000   |
| Chicago     | USA     | 3,000,000 |
| Paris       | France  | 2,100,000 |
| Los Angeles | USA     | 4,000,000 |

| name     |  |
|----------|--|
| Tel Aviv |  |
| Paris    |  |

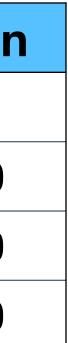

### Subqueries

#### Which cities has a lower population than all the cities in USA?

SELECT name
FROM cities
WHERE population < ALL
 (SELECT population
 FROM cities
 WHERE country = `USA')</pre>

|             |         | i         |
|-------------|---------|-----------|
| name        | country | populatio |
| Tel Aviv    | Israel  | 450,000   |
| Chicago     | USA     | 3,000,000 |
| Paris       | France  | 2,100,000 |
| Los Angeles | USA     | 4,000,000 |

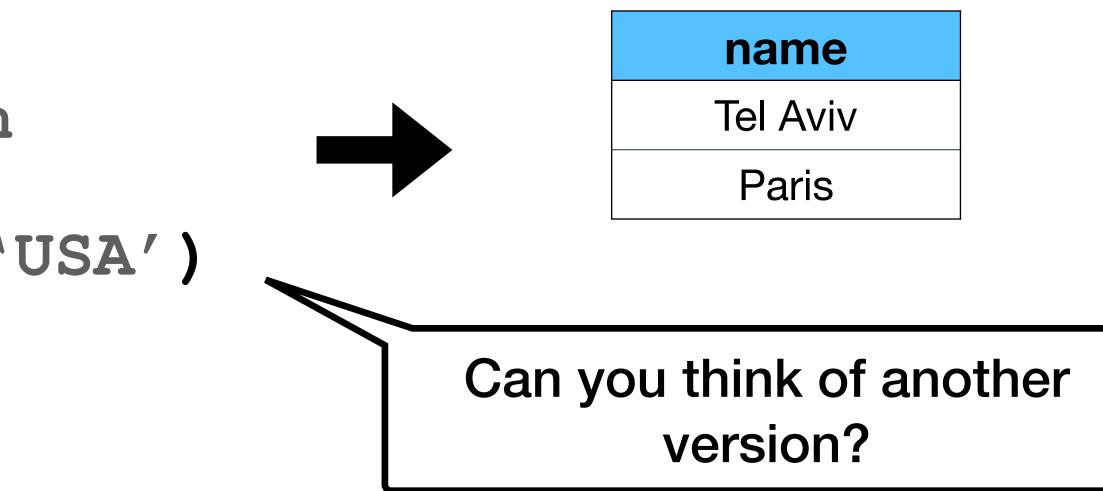

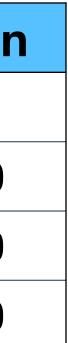

### Subqueries

### Which cities has a lower population than all the cities in USA?

SELECT name
FROM cities
WHERE population <
 (SELECT min(population)
 FROM cities
 WHERE country = 'USA')</pre>

| name        | country | populatio |
|-------------|---------|-----------|
| Tel Aviv    | Israel  | 450,000   |
| Chicago     | USA     | 3,000,000 |
| Paris       | France  | 2,100,000 |
| Los Angeles | USA     | 4,000,000 |

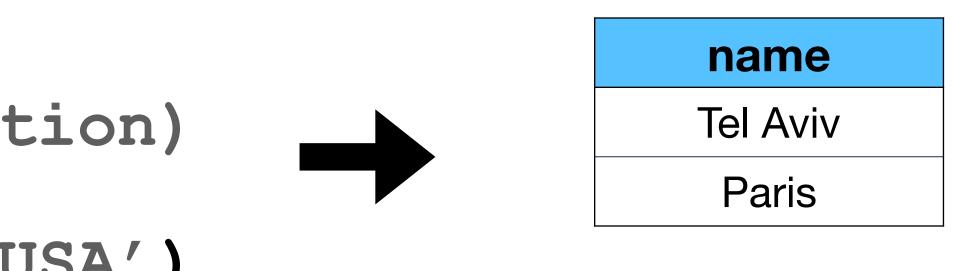

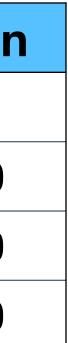

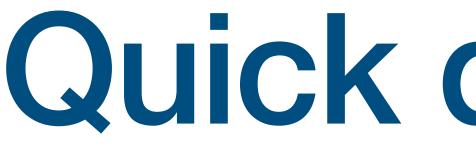

### Quick questions

Find all action movies

users(id, name, city, birthdate) movies(id, name, rating, genre) views(user id, movie id, view timestamp)

Find all action movies

users(id, name, city, birthdate) movies(id, name, rating, genre) views(user id, movie id, view timestamp)

SELECT movies.\* FROM movies WHERE genre = `action'

76

Find all action movies viewed by Lebron (id = 103)

users(id, name, city, birthdate) movies(id, name, rating, genre) views(user id, movie id, view timestamp)

Find all action movies viewed by Lebron (id = 103)

users(id, name, city, birthdate) movies(id, name, rating, genre) views(user id, movie id, view timestamp)

SELECT movies.\* FROM views, movies WHERE views.user id = 103 AND movies.genre = 'action'

## views.movie id = movies.movie id AND

Find all action movies viewed by Lebron (id = 103)

users(id, name, city, birthdate) movies(id, name, rating, genre) views(user id, movie id, view timestamp)

SELECT movies.\* FROM views, movies WHERE views.user id = 103 AND movies.genre = 'action'

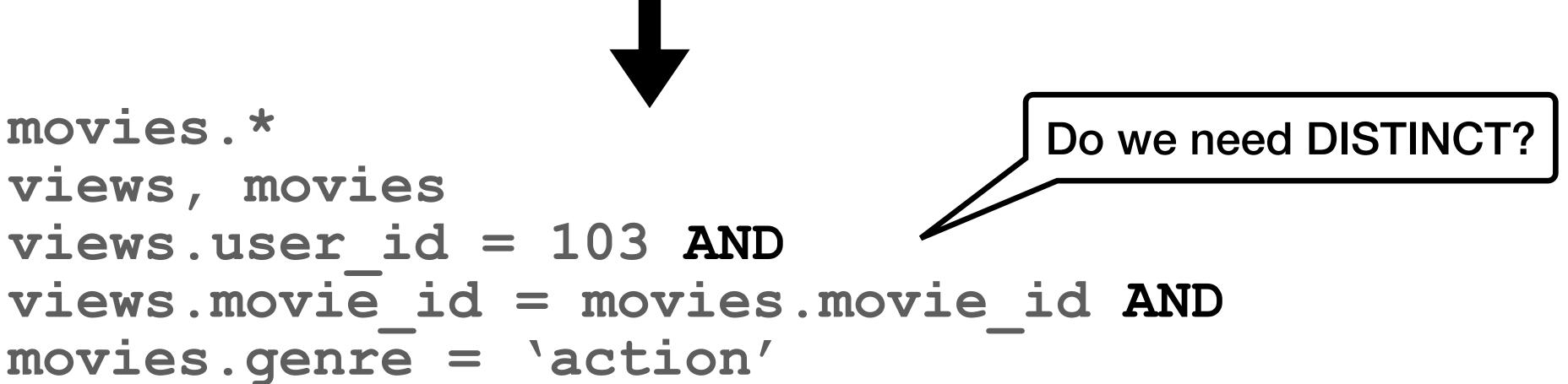

Find all action movies viewed by Lebron (id = 103)

users(id, name, city, birthdate) movies(id, name, rating, genre)

- views(view id, user id, movie\_id, view\_timestamp)

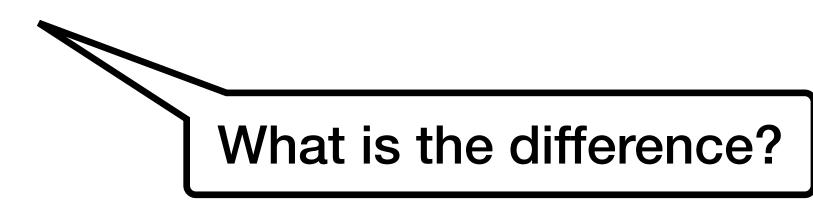

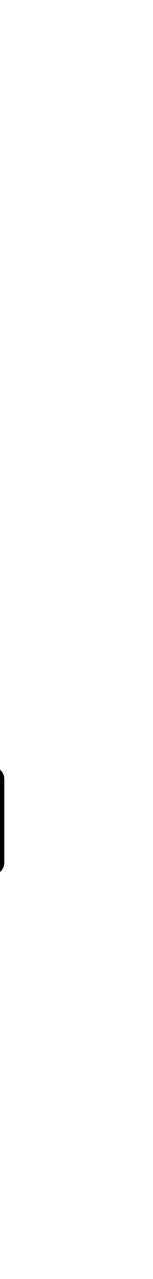

Find all action movies viewed by Lebron (id = 103)

users(id, name, city, birthdate) movies(id, name, rating, genre)

SELECT DISTINCT movies.\* FROM views, movies WHERE views.user id = 103 AND movies.genre = 'action'

- views(view id, user id, movie id, view timestamp)

# views.movie id = movies.movie id AND

users(id, name, city, birthdate) movies(id, name, rating, genre) views(view id, user id, movie\_id, view\_timestamp)

# "people who watched American pie (id = 23) also watched"

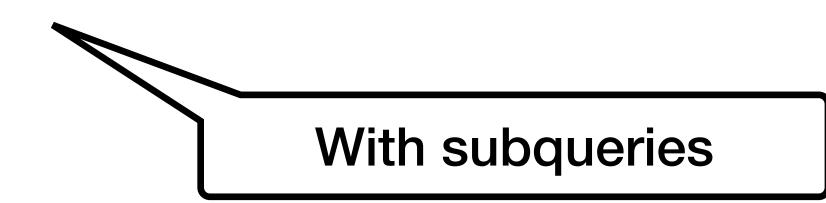

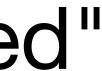

users(id, name, city, birthdate) movies(id, name, rating, genre)

SELECT \* movies FROM WHERE id <> 23 AND IN

### "people who watched American pie (id = 23) also watched"

- views(view id, user id, movie id, view timestamp)

With subqueries

### (SELECT movie id FROM views WHERE user id IN (SELECT user id FROM views WHERE movie id = 23)

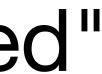

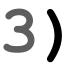

users(id, name, city, birthdate) movies(id, name, rating, genre)

# "people who watched American pie (id = 23) also watched"

views(view id, user id, movie id, view timestamp)

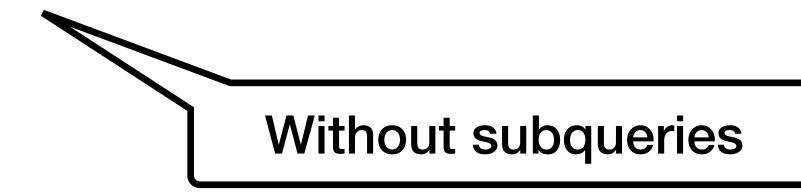

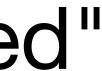

users(id, name, city, birthdate) movies(id, name, rating, genre)

SELECT DISTINCT m.\* FROM movies AS m, views AS v1, views AS v2 WHERE m.id = v1.movie id AND $m.id \ll 23$  AND v1.user id = v2.user id AND v2.movie id = 23

### "people who watched American pie (id = 23) also watched"

- views (view id, user id, movie id, view timestamp)

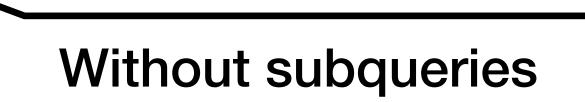

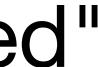

(ordered by weekly popularity) users(id, name, city, birthdate) movies(id, name, rating, genre)

- "people who watched American pie (id = 23) also watched"

  - views(view id, user id, movie id, view timestamp)

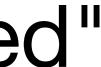

(ordered by weekly popularity) users(id, name, city, birthdate) movies(id, name, rating, genre)

SELECT m.id, m.name, count(\*) FROM movies AS m, views AS v WHERE m.id = v.movie id ANDv.timestamp >  $\overline{123456789}$  AND v.id IN (<QUESTION4>) GROUP BY m.id, m.name ORDER BY count(\*) DESC

- "people who watched American pie (id = 23) also watched" views(view id, user id, movie id, view timestamp)

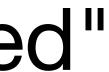